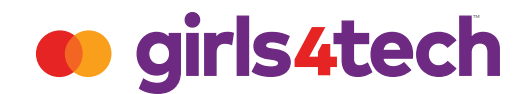

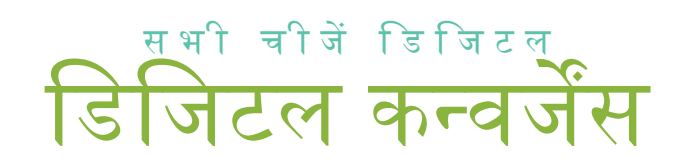

जब आप **G4T Connect** का उपयोग करने के लिए ऑनलाइन गए थे, तो आप प्रौद्योगिकी (टेक्नोलॉजी) का उपयोग कर रहे थे।

लेकिन बहरहाल प्रौद्योगिकी क्या है?

नीचे दी गई छवियों पर एक नज़र डालें। उनमें से कौन-सी प्रौद्योगिकी है?

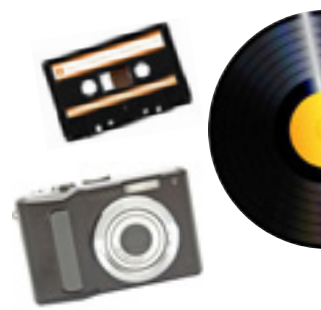

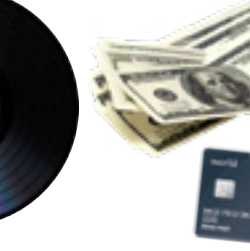

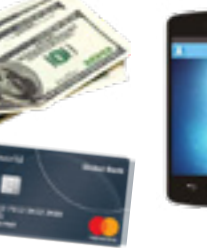

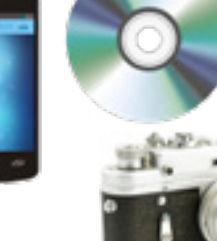

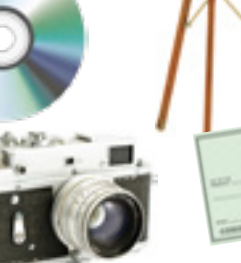

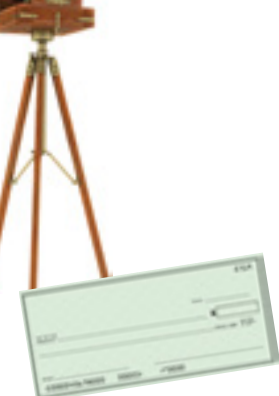

प्रौद्योगिकी उपयोगी चीज़ों का आविष्कार करने या समस्याओं का समाधान करने के लिए विज्ञान का उपयोग करना

खुशखबरी! कोई विकल्प गलत नहीं है, वे सभी प्रौद्योगिकी हैं!

उपरोक्त प्रौद्योगिकीयां हमें संगीत सुनने, तस्वीरें लेने या भुगतान करने में मदद करती हैं।

लेकिन प्रौद्योगिकी हमेशा बदलती रहती है।

तस्वीरों को फिर से देखिए। अब उन्हें सबसे पुरानी से लेकर सबसे नई, या प्रौद्योगिकीय रूप से सबसे कम उन्नत से लेकर प्रौद्योगिकीय रूप से सबसे अधिक उन्नत के क्रम में रखने के लिए नीचे दिए गए चार्ट का उपयोग करें।

और यहाँ एक संकेत है! आपको एक वस््ततु की तीन बार उपयोग करने की आवश््यकता होगी!

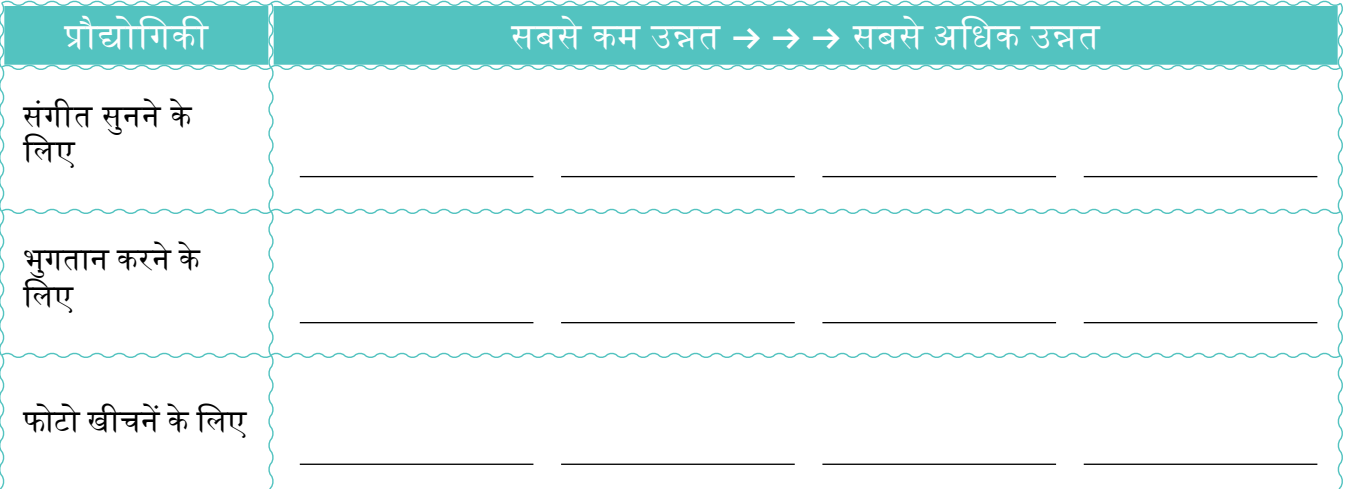

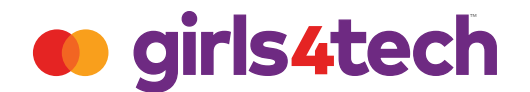

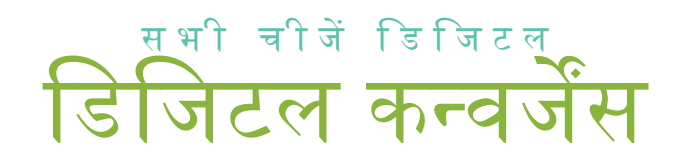

आपने कैसे किया?

संगीत प्रौद्योगिकियां, रिकॉर्ड  $\rightarrow$  कैसेट टेप  $\rightarrow$  सीडी  $\rightarrow$  स्मार्ट फोन, के क्रम में विकसित हुईं। फोटो प्रौद्योगिकियां, ट्राइपॉड  $\to$  ३५ मि.मी. कैमरा  $\to$  डिजिटल कैमरा  $\to$  स्मार्ट फोन, के क्रम में विकसित हुईं। भुगतान प्रौद्योगिकियां, नकदी  $\rightarrow$  चेक  $\rightarrow$  क्रेडिट कार्ड  $\rightarrow$  स्मार्ट फोन, के क्रम में विकसित हुईं।

तो ये परिवर्तन क्यों हुए? शब्द नवाचार (इनोवेशन) है।

इनोवेशंस से प्रौद्योगिकी बेहतर, अधिक तेज़ी से या बस और अधिक आसानी से कार्य कर सकती हैंं।

लेकिन एक मिनट रुकिए। आपने स्मार्ट फोन को तीन बार सूचीबद्ध क्यों किया? क्योंकि स्मार्ट फोन हमेें संगीत सुनने, फोटो खीचनेें और भुगतान करने मेें मदद करते है।

इनोवेशन एक ऐसा नया विचार, प्रक्रिया या उपकरण जो लोगोों के जीवन मेें उपयोगिता लाता है

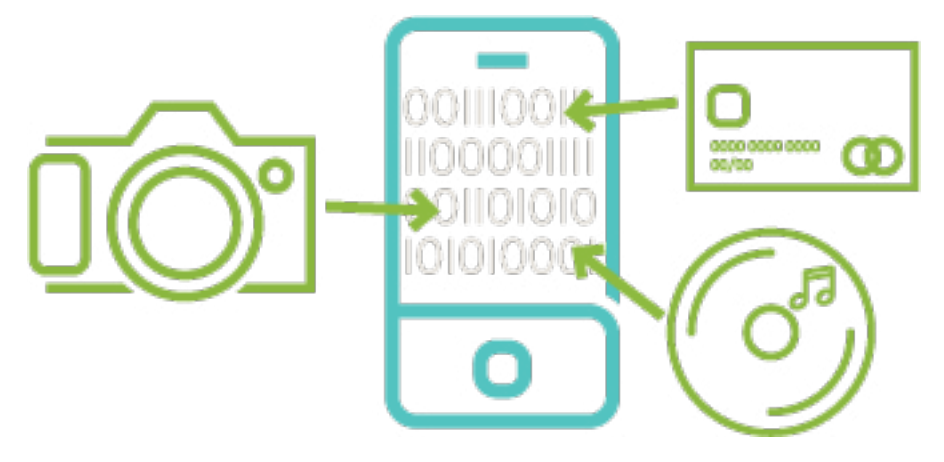

वास्तव में, यह इससे भी अधिक कर सकता है।

इनोवेशंस इन सभी कार्यों का एक डिजिटल उपकरण में प्रस्तुत होना या एक साथ आना संभव बनाते हैं।

हम इसे डिजिटल कन्वर्जेंस कहते हैं।

आप किसी स्मार्ट फोन से कितनी भिन्न चीजें कर सकते हैं? उन्हें यहाँ सूचीबद्ध करें।

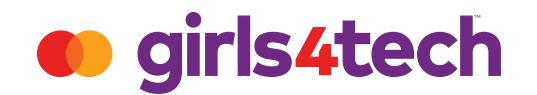

## सि जि*ट* ल बॉयोमेट्रिक्स

डिजिटल प्रौद्योगिकी से आप अपने फोन पर सभी तरह की चीजेें कर सकते हैैं, जिसमेें चीजोों के लिए भुगतान भी शामिल हैैं।

लेकिन यह महत्त्वपूर्ण है कि केवल आप ही ऐसा करने में सक्षम हैं।

आपको प्रमाणित करने का कोई तरीका होना चाहिए - जिससे यह सुनिश्चित किया जा सके कि आप, आप ही हैैं!

आपके बारे मेें ऐसी कौन सी चीजेें हैैं जो केवल आपके लिए अनोखी हैैं?

उन्हें यहाँ लिखें या खींचे (ड्रा करें)।

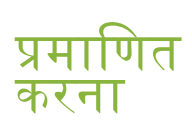

किसी चीज़ का सत््य या वास्तविक होना सिद्ध करना या किसी उपयोगकर्ता की पहचान को सत्यापित करना

बायोमेट्रिक्स अद्वितीय विशेषताओं का नाप, विशेष रूप से व्यक्तिगत पहचान

करने के लिए

अगर आपने कहा, आपका फिंगरप्रिंट, आप सही हैं!

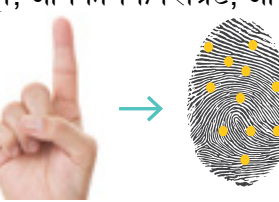

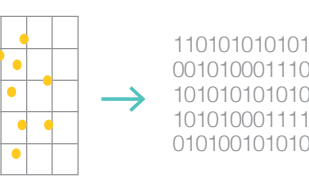

इसे बायोमेटिक्स कहा जाता है।

फिंगरप्रिंट डेटा पॉइंट्स का सेट बन जाता है।

यह बाइनरी कोड में डिजिटाइज़ हो जाता है, जो एक प्रकार के पासवर्ड में परिवर्तित हो जाता है। 101010101010 परिवर्तित दो 010100101010  $10.19$ गरवातत ह<mark>ा</mark>

आपके चेहरे की माप-सेल्फी-का भी उपयोग किया जा सकता है।

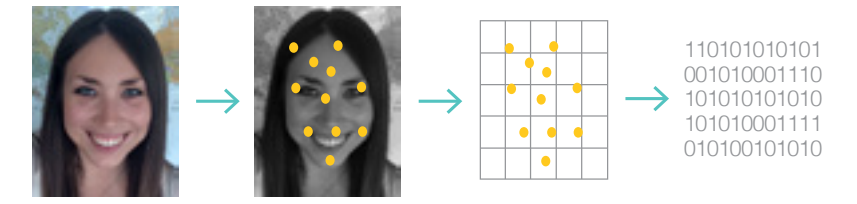

आपकी अद्वितीय जानकारी को डिजिटाइज़ किया जाता है और इसका यह प्रमाणित करने के लिए उपयोग किया जाता है कि आप, आप ही हैैं!

भविष्य में आप किन डिजिटल प्रौद्योगिकियों में बदलाव करेंगे?

## आप एक **Girls4Tech** डिज़़ाइन इंजीनियर हैैं!

उपलब्धि का प्रमाणपत्र

बधाई हो!

## आप प्रमाणित IT S  $\blacksquare$  $\begin{array}{c} \text{ } \text{ } \text{ } \text{ } \end{array}$  $\mathbf{C}$ TM

## डज़ााइन इंंजीीनयर हैंं।

**Michael Miebach** CEO, Mastercard

**Susan Warner** Founder, Girls4Tech